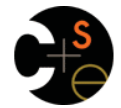

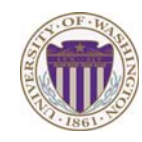

#### CSE341: Programming Languages

Lecture 4 Records, Datatypes, Case Expressions

> Dan Grossman Winter 2013

## *Five different things*

1. Syntax: How do you write language constructs? 2. Semantics: What do programs mean? (Evaluation rules) 3. Idioms: What are typical patterns for using language features to express your computation? 4. Libraries: What facilities does the language (or a well-known project) provide "standard"? (E.g., file access, data structures) 5. Tools: What do language implementations provide to make your job easier? (E.g., REPL, debugger, code formatter, …) – Not actually part of the language These are 5 separate issues – In practice, all are essential for good programmers – Many people confuse them, but shouldn't Winter 2013 CSE341: Programming Languages 2

### *Our Focus*

This course focuses on semantics and idioms

- Syntax is usually uninteresting
	- A fact to learn, like "The American Civil War ended in 1865"
	- People obsess over subjective preferences
- Libraries and tools crucial, but often learn new ones "on the job"
	- We are learning semantics and how to use that knowledge to understand all software and employ appropriate idioms
	- By avoiding most libraries/tools, our languages may look "silly" but so would *any* language used this way

Winter 2013

winter 2013 CSE41: Programming Languages 31: Programming Languages 31: Programming Languages 31: Programming Languages 31: Programming Languages 31: Programming Languages 31: Programming Languages 31: Programming Languages

# *Examples*

- Tuples build each-of types – **int \* bool** contains an **int** *and* a **bool**
- Options build one-of types – **int option** contains an **int** *or* it contains no data
- Lists use all three building blocks
	- **int list** contains an **int** *and* another **int list** *or* it contains no data
- And of course we can nest compound types – **((int \* int) option) \* (int list list)) option**

Winter 2013

 $\overline{\mathbf{3}}$ 

#### *How to build bigger types*

- Already know:
	- Have various *base types* like **int bool unit char**
	- Ways to build (nested) *compound types*: tuples, lists, options
- Today: more ways to build compound types
- First: 3 most important type building blocks in *any* language
	- "Each of": A **t** value contains *values of each of* **t1 t2 … tn**
	- "One of": A **t** value contains *values of one of* **t1 t2 … tn** – "Self reference": A **t** value can refer to other **t** values

Remarkable: A lot of data can be described with just these building blocks

Note: These are not the common names for these concepts

Winter 2013

winter 2013 CSE441: Programming Languages 431: Programming Languages 44: Programming Languages 44: Programming Languages 4: Programming Languages 4: Programming Languages 4: Programming Languages 4: Programming Languages 4

 $\overline{4}$ 

# *Rest of this Lecture*

- Another way to build each-of types in ML
	- *Records*: have named *fields*
	- Connection to tuples and idea of *syntactic sugar*
- A way to build and use our own one-of types in ML
	- For example, a type that contains an **int** or a **string**
	- Will lead to *pattern-matching*, one of ML's coolest and strangest-to-Java-programmers features
- Later in course: How OOP does one-of types
	- Key contrast with procedural and functional programming

## *Records*

*Record values* have fields (any name) holding values *Record types* have fields (and name) holding types The order of fields in a record value or type never matters – REPL alphabetizes fields just for consistency Building records: Accessing components: (Evaluation rules and type-checking as expected) Winter 2013 CSE341: Programming Languages 7  **{f1 = v1, …, fn = vn} {f1 : t1, …, fn : tn} {f1 = e1, …, fn = en} #myfieldname e**

### *By name vs. by position*

- Little difference between  $(4,7,9)$  and  ${f=4, q=7, h=9}$ 
	- Tuples a little shorter
	- Records a little easier to remember "what is where"
	- Generally a matter of taste, but for many (6? 8? 12?) fields, a record is usually a better choice

• A common decision for a construct's syntax is whether to refer to things *by position* (as in tuples) or *by some (field) name* (as with records)

– A common hybrid is like with Java method arguments (and ML functions as used so far):

- Caller uses *position*
- Callee uses *variables*
- Could totally do it differently; some languages have

Winter 2013

Winter 2013 CSE341: Programming Languages 9

### *Syntactic sugar*

"Tuples are just syntactic sugar for records with fields named 1, 2, … n"

- *Syntactic*: Can describe the semantics entirely by the corresponding record syntax
- *Sugar*: They make the language sweeter  $\circledcirc$

Will see many more examples of syntactic sugar

- They simplify *understanding* the language
- They simplify *implementing* the language

Why? Because there are fewer semantics to worry about even though we have the syntactic convenience of tuples

#### Another example we saw: **andalso** and **orelse** vs. **if then else**

Winter 2013

winter 2013 Companion Companion and the companion of the companion of the companion of the companion of the companion of the companion of the companion of the companion of the companion of the companion of the companion of

#### *Example*

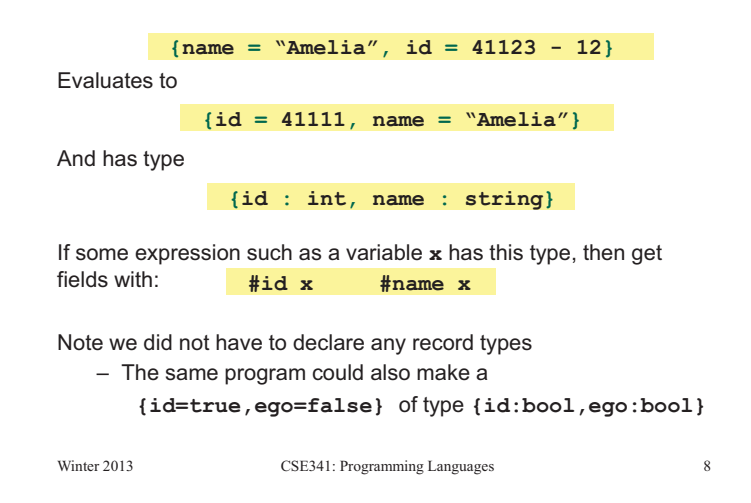

## *The truth about tuples*

Last week we gave tuples syntax, type-checking rules, and evaluation rules

But we could have done this instead:

- Tuple syntax is just a different way to write certain records
- **(e1,…,en)** is another way of writing **{1=e1,…,n=en}**
- **t1\*…\*tn** is another way of writing **{1:t1,…,n:tn}**
- In other words, records with field names 1, 2, …

In fact, this is how ML actually defines tuples

- Other than special syntax in programs and printing, they don't exist
- You really can write **{1=4,2=7,3=9}**, but it's bad style

Winter 2013

 $\overline{9}$ 

 $11$ 

winter 2013 CSE441: Programming Languages 10

*Datatype bindings* 

A "strange" (?) and totally awesome (!) way to make one-of types: – A **datatype** binding

**datatype mytype = TwoInts of int \* int | Str of string | Pizza**

- Adds a new type **mytype** to the environment
- Adds *constructors* to the environment: **TwoInts**, **Str**, and **Pizza**
- A constructor is (among other things), a function that makes values of the new type (or is a value of the new type):
	- **TwoInts : int \* int -> mytype**
	- **Str : string -> mytype**
	- **Pizza : mytype**

 $10$ 

#### *The values we make*

**datatype mytype = TwoInts of int \* int | Str of string | Pizza**

- Any value of type **mytype** is made from *one of* the constructors
- The value contains:
	- − A "tag" for "which constructor" (e.g., **TwoInts**)
	- − The corresponding data (e.g., **(7,9)**)
- − Examples:
	- − **TwoInts(3+4,5+4)** evaluates to **TwoInts(7,9)**
	- − **Str(if true then "hi" else "bye")** evaluates to **Str("hi")**
	- − **Pizza** is a value

Winter 2013 CSE341: Programming Languages 13

### *Using them*

So we know how to *build* datatype values; need to *access* them

There are *two* aspects to accessing a datatype value

- 1. Check what *variant* it is (what constructor made it)
- 2. Extract the *data* (if that variant has any)

Notice how our other one-of types used functions for this:

- **null** and **isSome** check variants
- **hd**, **tl**, and **valOf** extract data (raise exception on wrong variant)

ML *could* have done the same for datatype bindings

- For example, functions like "isStr" and "getStrData"
- Instead it did something better

 $W_{\rm eff}$  constraints  $W_{\rm eff}$  constraints  $P_{\rm eff}$  constraints in the set of  $P_{\rm eff}$ 

#### *Case*

ML combines the two aspects of accessing a one-of value with a *case expression* and *pattern-matching* 

– Pattern-matching much more general/powerful (lecture 5)

Example:

```
fun f x = (* f has type mytype -> int *) case x of 
 \text{Pizza} \Rightarrow 3 | TwoInts(i1,i2) => i1+i2 
| Str s => String.size s
```
- A multi-branch conditional to pick branch based on variant
- Extracts data and binds to variables local to that branch
- Type-checking: all branches must have same type
- Evaluation: evaluate between case … of and the right branch

Winter 2013

```
winter 2013 CSE441: Programming Languages 15
```
*Patterns* 

In general the syntax is:

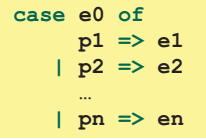

For today, each *pattern* is a constructor name followed by the right number of variables (i.e., **C** or **C x** or **C(x,y)** or …)

- Syntactically most patterns (all today) look like expressions
- But patterns are not expressions
	- We do not evaluate them
	- We see if the result of **e0** *matches* them

winter 2013 CSE441: Programming Languages 16

 $16$ 

### *Why this way is better*

0. You can use pattern-matching to write your own testing and data-extractions functions if you must

- But do not do that on your homework
- 1. You cannot forget a case (inexhaustive pattern-match warning)
- 2. You cannot duplicate a case (a type-checking error)
- 3. You will not forget to test the variant correctly and get an exception (like **hd []**)
- 4. Pattern-matching can be generalized and made more powerful, leading to elegant and concise code

Winter 2013

 $15$